## PCからClassroomへの アクセス方法について

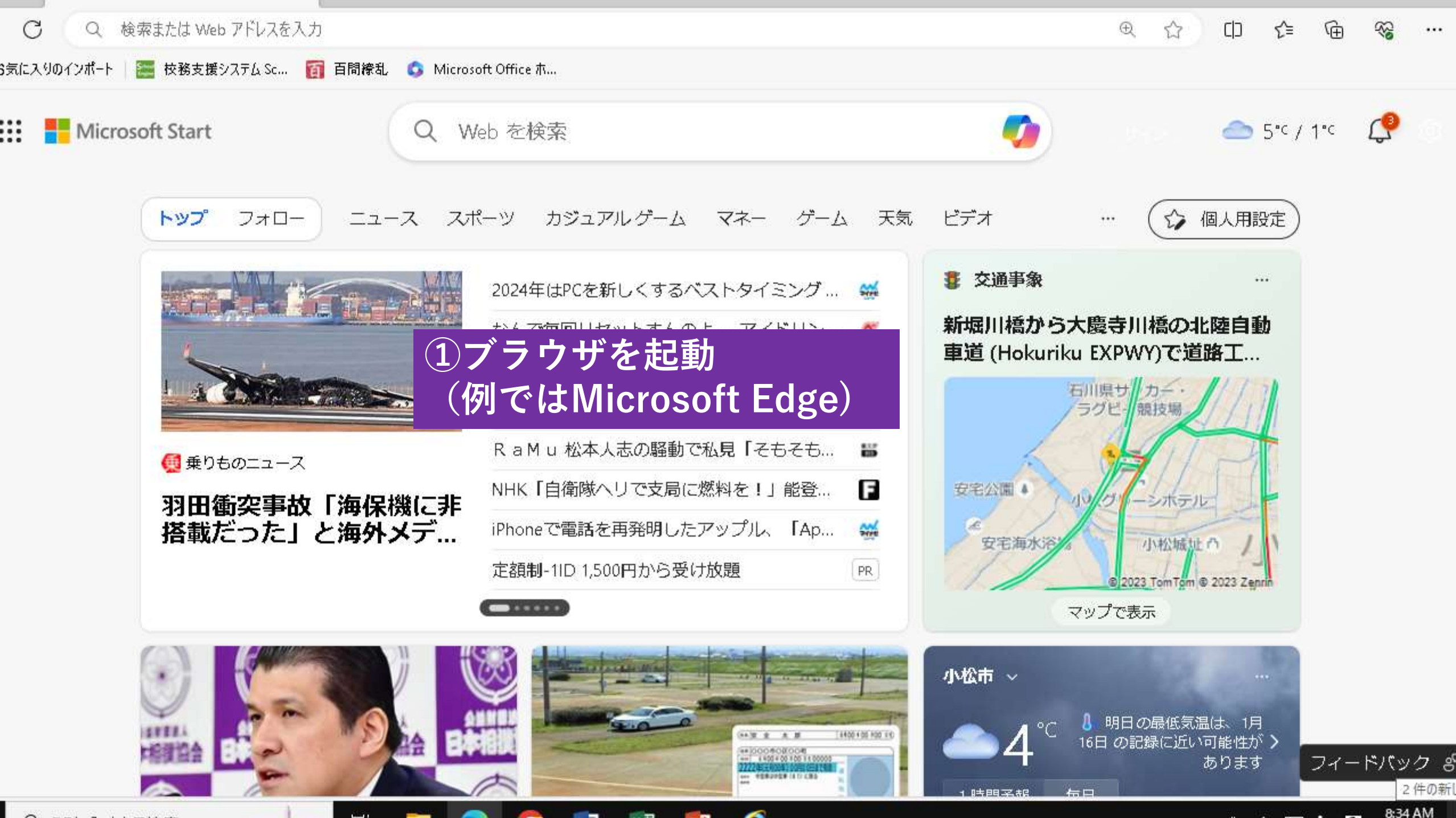

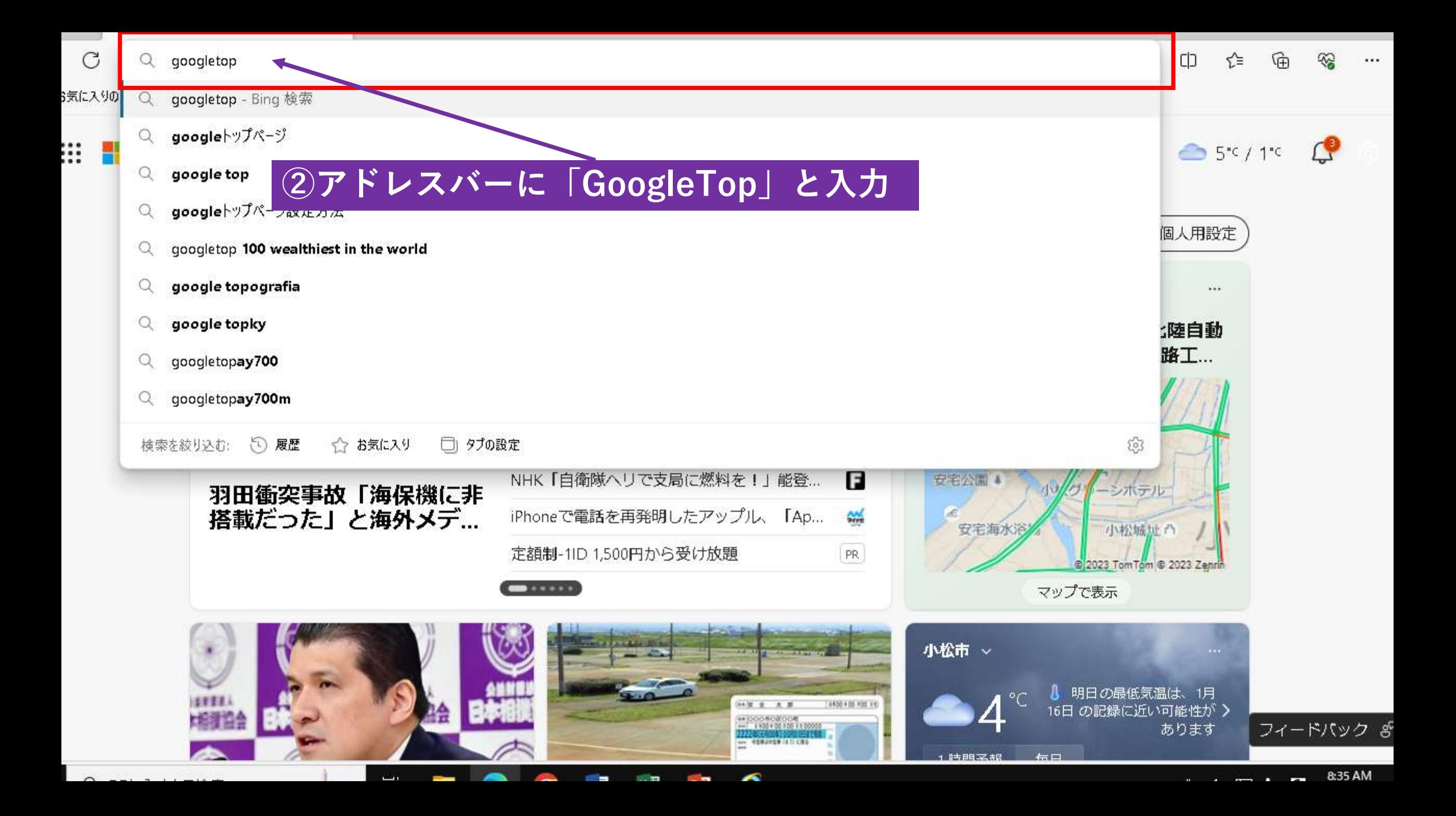

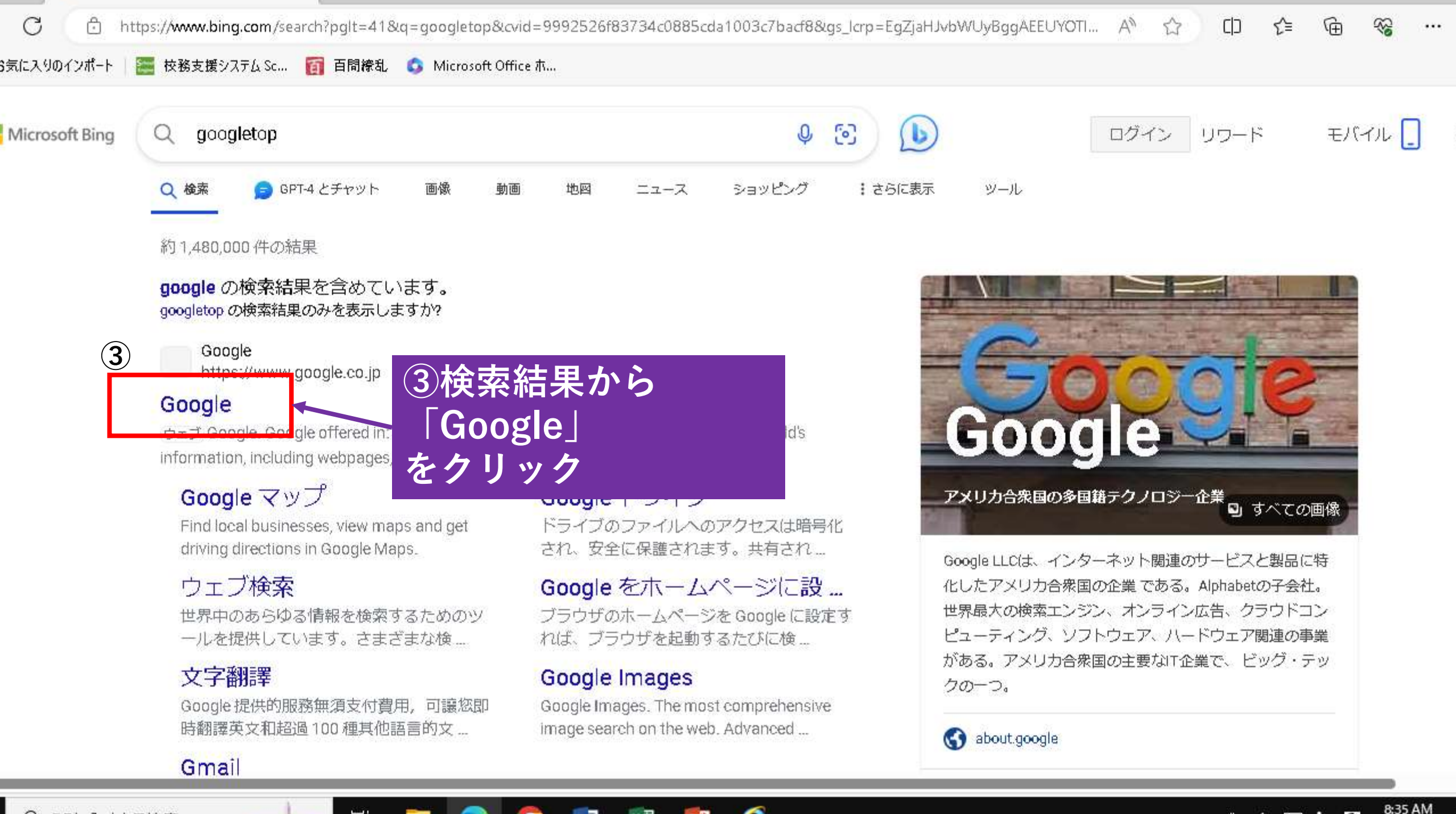

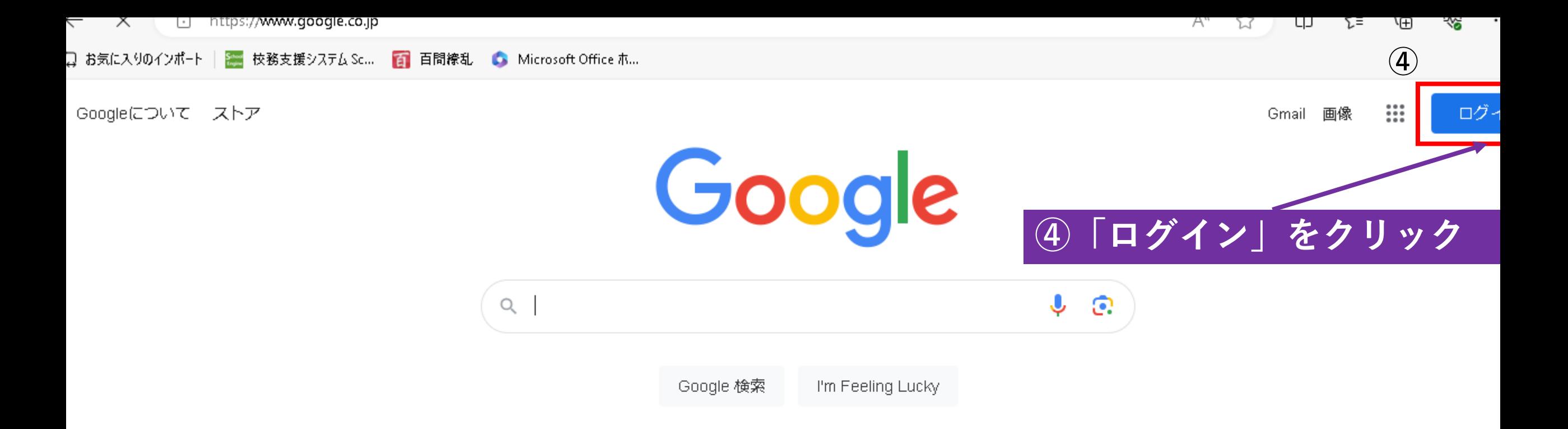

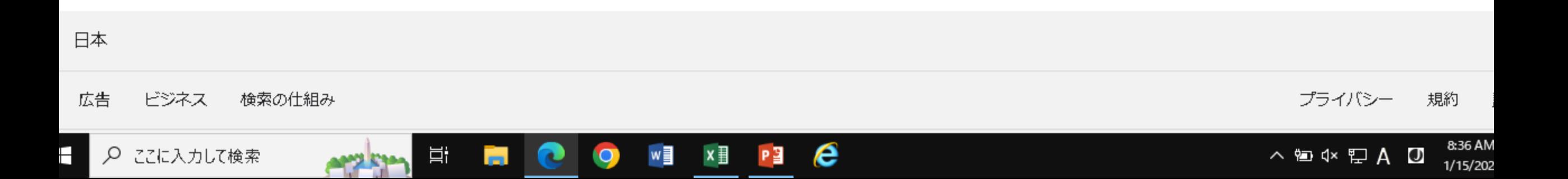

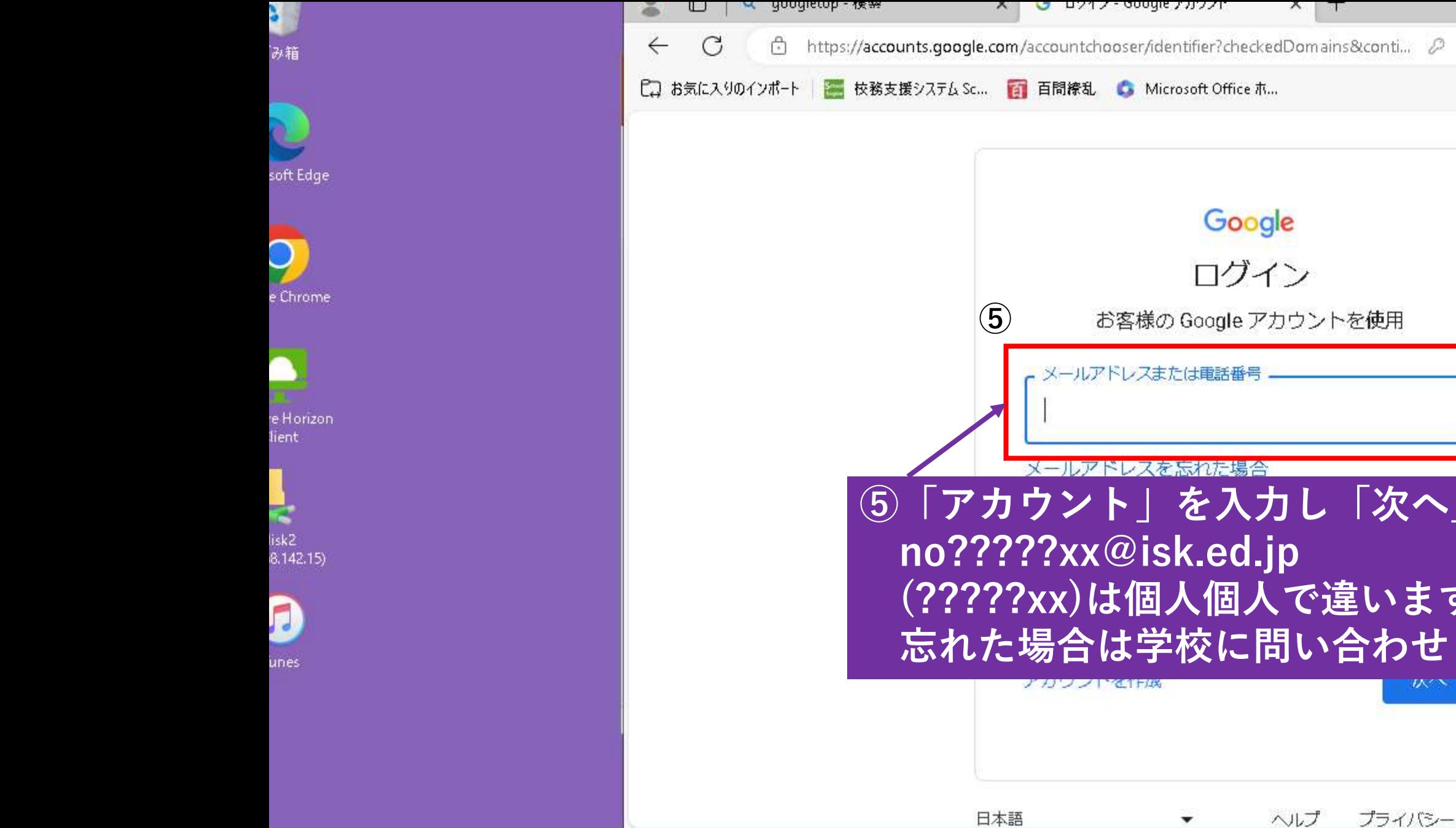

**STORY STORY** 

--

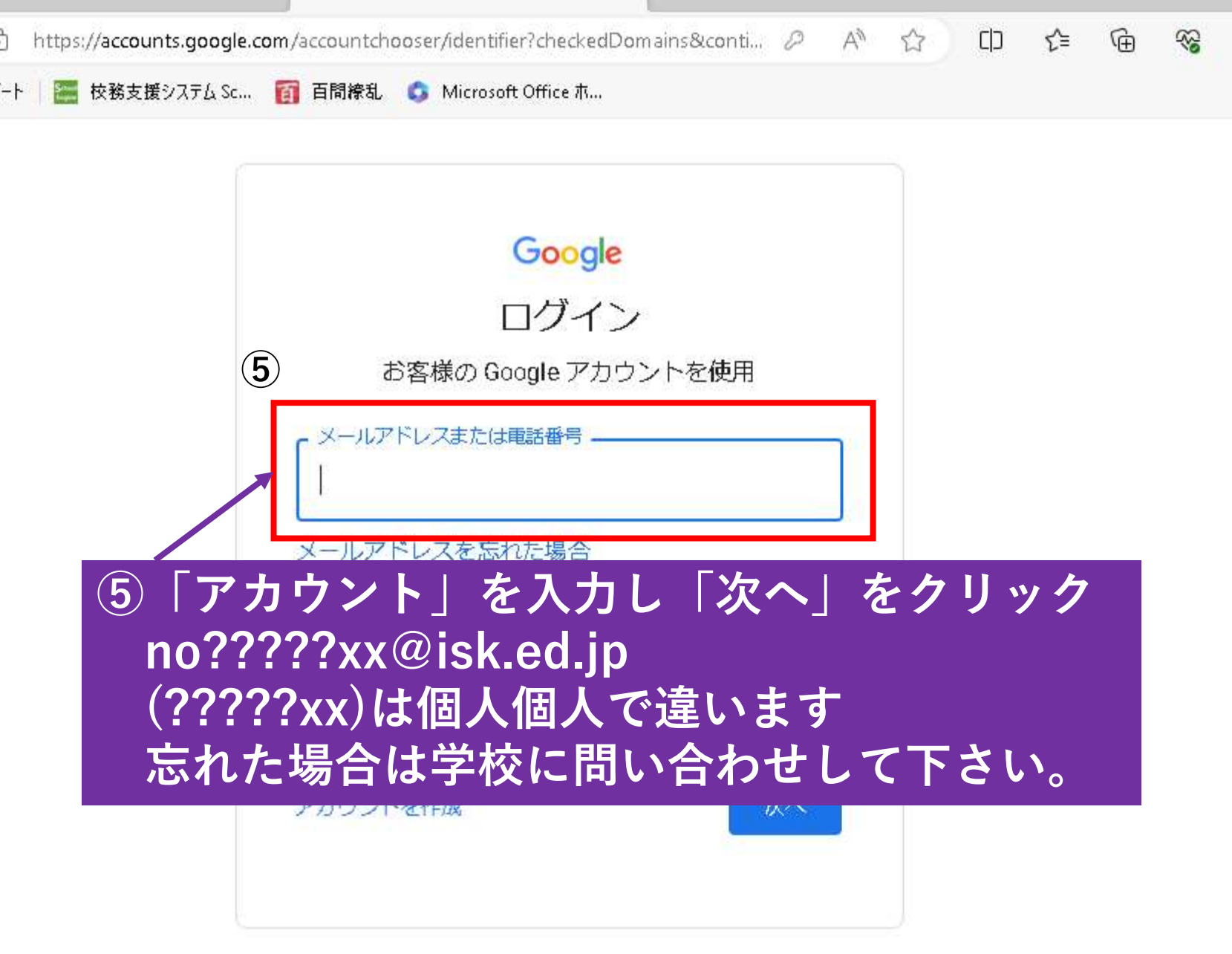

規約

 $...$ 

8:36 AM

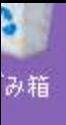

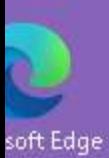

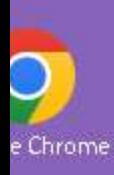

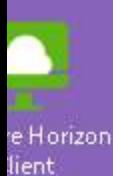

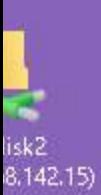

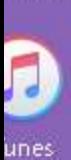

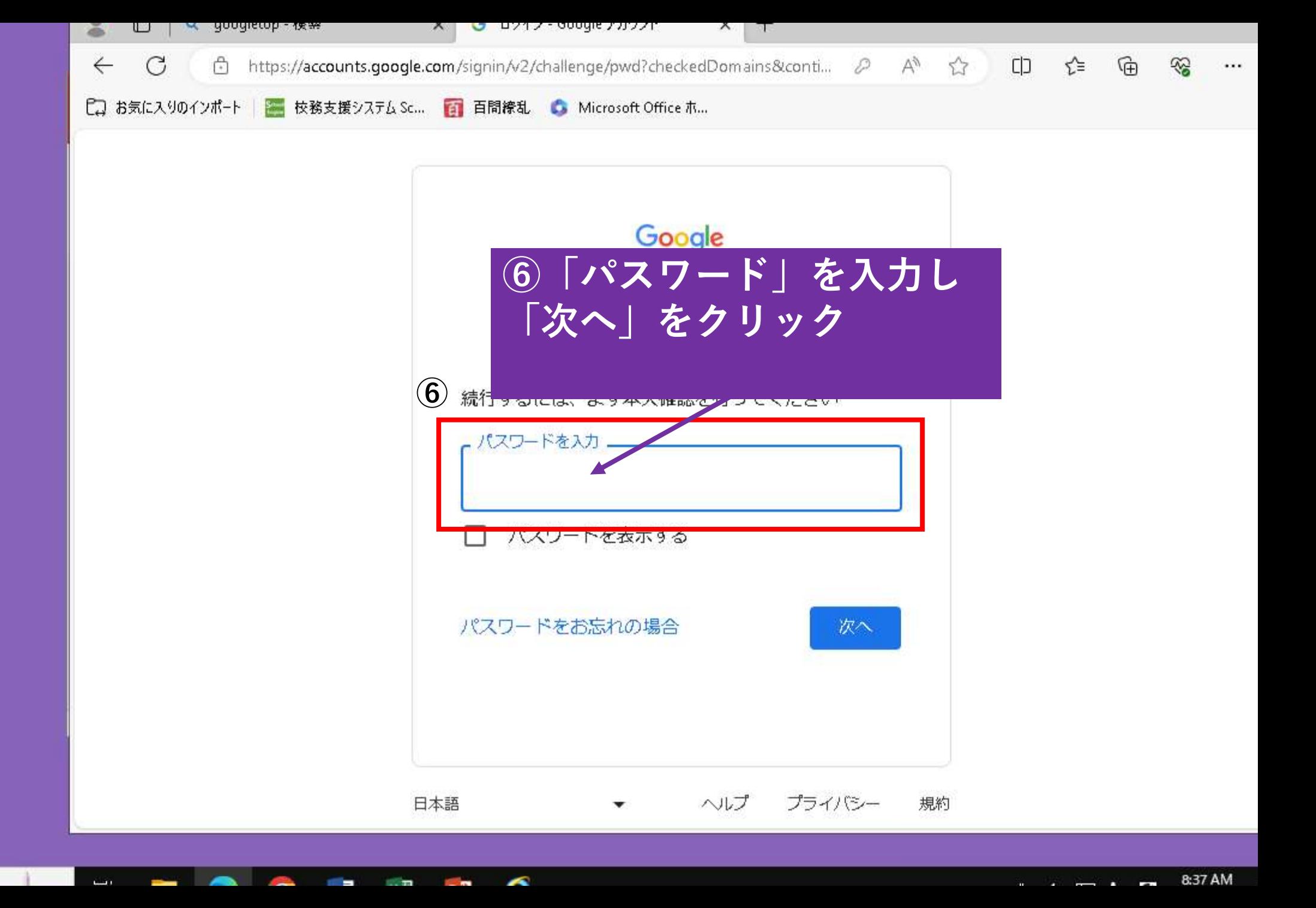

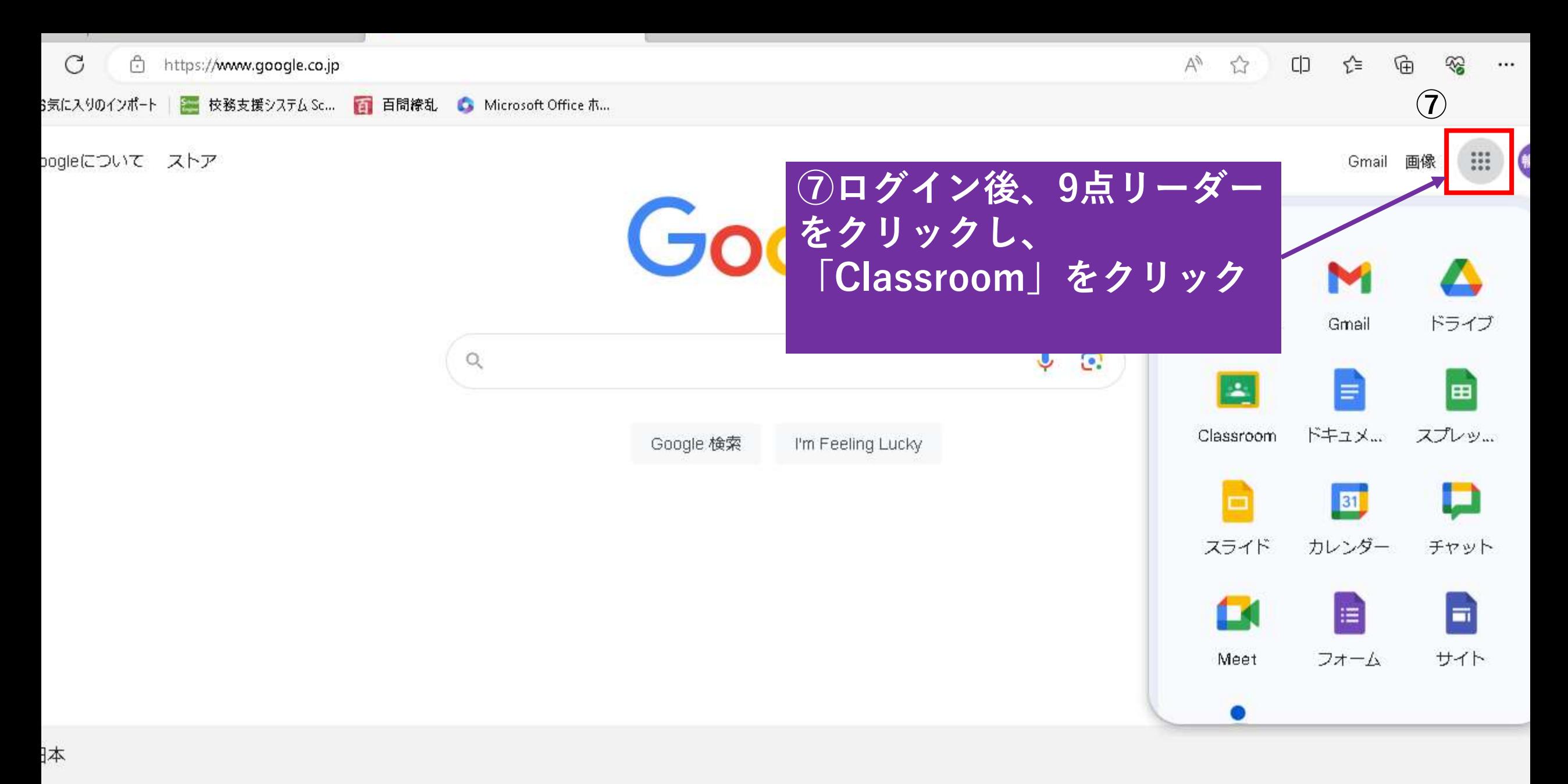

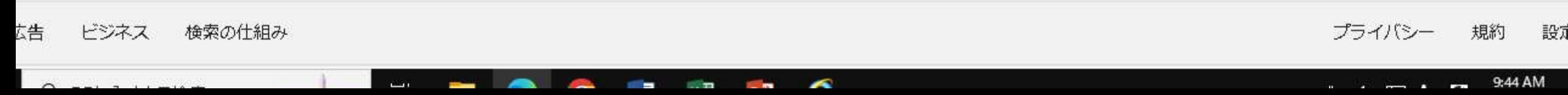